# **GitHub for Researchers**

### **Part 4**

Our lab has generated some more data, let's update our repository for it.

## **Steps**

- 1. Return to the main page of your repository
- 2. Click on *data.txt*
- 3. Click on the pencil

#### my\_research\_project / data.txt

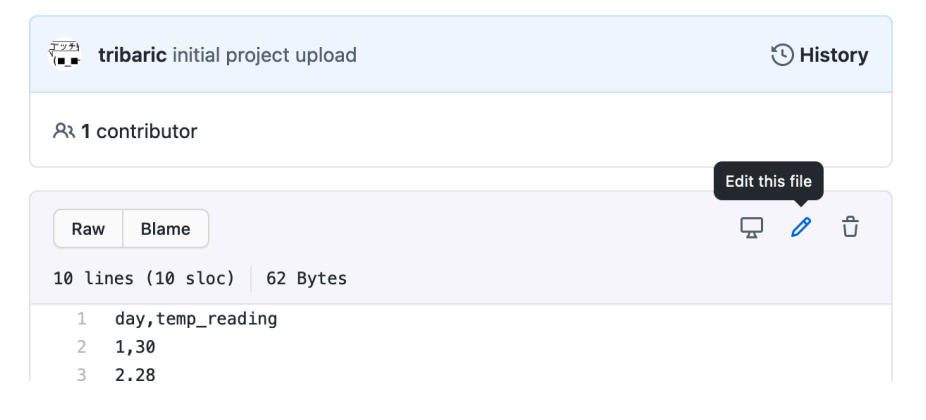

1. Add the following extra data

10,28 11,30 12,29 13,25 14,31 15,32

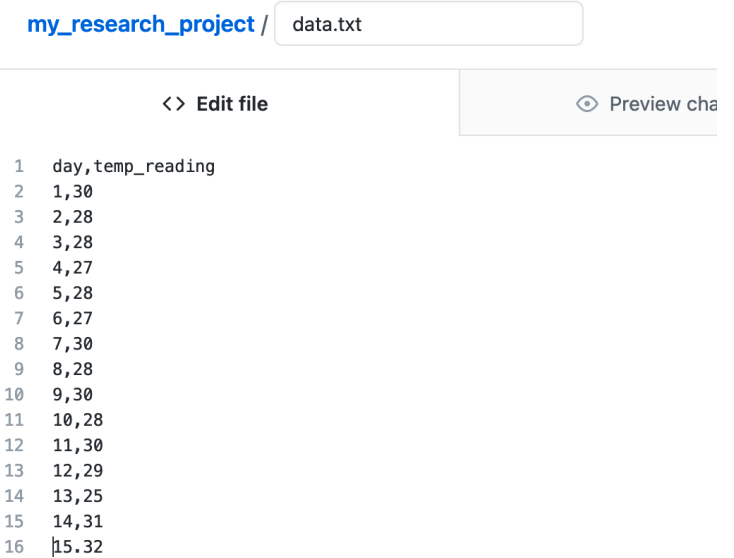

1. Add a message to the commit changes box, something like "extra data added"

#### **Commit changes**

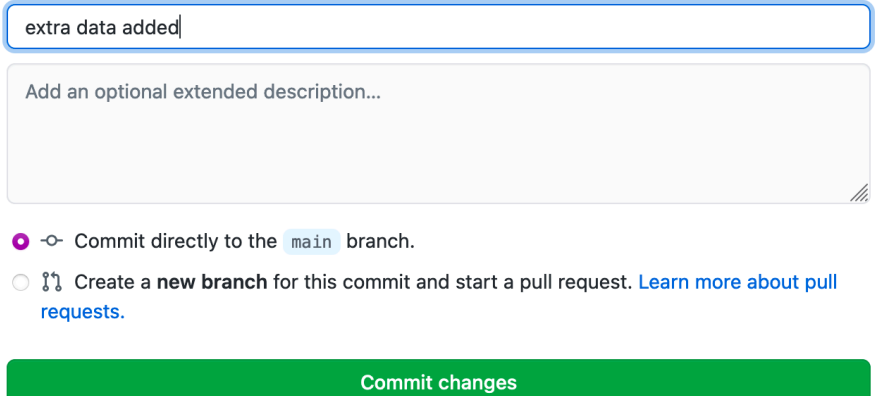

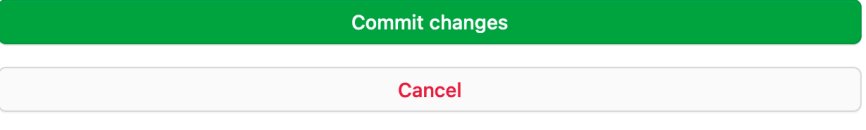

1. Click *Comment changes*